#### An essential data structure: Lists

## Lists

- A list is a finite sequence of elements
- Examples of lists in Prolog:

```
[mia, vincent, jules, yolanda]
[mia, robber(honeybunny), X, 2, mia]
[]
[mia, [vincent, jules], [butch, friend(butch)]]
[[], dead(z), [2, [b,c]], [], Z, [2, [b,c]]]
```

# Important things about lists

- List elements are enclosed in square brackets
- The length of a list is the number of elements it has
- All sorts of Prolog terms can be elements of a list
- There is a special list: the empty list []

## Head and Tail

- A non-empty list can be thought of as consisting of two parts
  - The head
  - The tail
- The head is the first item in the list
- The tail is everything else
  - The tail is the list that remains when we take the first element away
  - The tail of a list is always a list

• [mia, vincent, jules, yolanda]

Head: Tail:

• [mia, vincent, jules, yolanda]

Head: mia Tail:

• [mia, vincent, jules, yolanda]

Head: mia Tail: [vincent, jules, yolanda]

• [[], dead(z), [2, [b,c]], [], Z, [2, [b,c]]]

Head: Tail:

• [[], dead(z), [2, [b,c]], [], Z, [2, [b,c]]]

Head: [] Tail:

• [[], dead(z), [2, [b,c]], [], Z, [2, [b,c]]]

```
Head: []
Tail: [dead(z), [2, [b,c]], [], Z, [2, [b,c]]]
```

• [dead(z)]

Head: Tail:

• [dead(z)]

#### Head: dead(z) Tail:

• [dead(z)]

```
Head: dead(z)
Tail: []
```

## Head and tail of empty list

- The empty list has neither a head nor a tail
- For Prolog, [] is a special simple list without any internal structure
- The empty list plays an important role in recursive predicates for list processing in Prolog

- Prolog has a special built-in operator | which can be used to decompose a list into its head and tail
- The | operator is a key tool for writing Prolog list manipulation predicates

?- [Head|Tail] = [mia, vincent, jules, yolanda].

Head = mia Tail = [vincent,jules,yolanda] yes

® Patrick Blackburn, Johan Bos & Kristina Striegnitz

?-

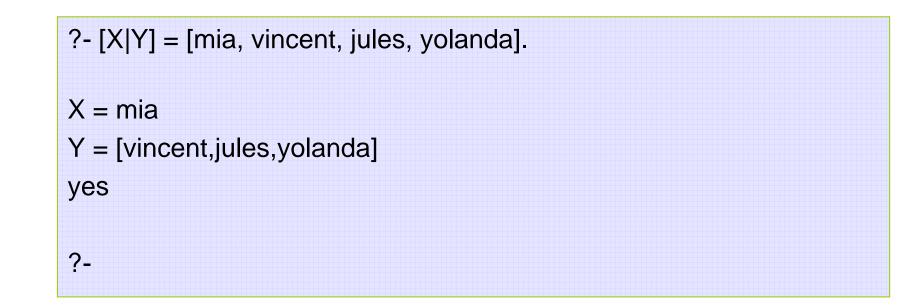

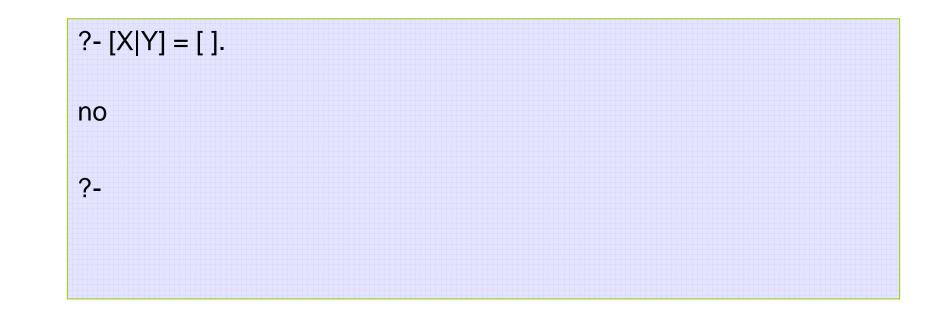

?- [X,Y|Tail] = [[ ], dead(z), [2, [b,c]], [], Z, [2, [b,c]]] .
X = [ ]
Y = dead(z)
Z = \_4543
Tail = [[2, [b,c]], [ ], Z, [2, [b,c]]]
yes
?-

#### Anonymous variable

 Suppose we are interested in the second and fourth element of a list

?- [X1,X2,X3,X4|Tail] = [mia, vincent, marsellus, jody, yolanda]. X1 = mia X2 = vincent X3 = marsellus X4 = jody Tail = [yolanda] yes

#### Another view of lists

• A list [a, b, c] can be seen as the following structure:

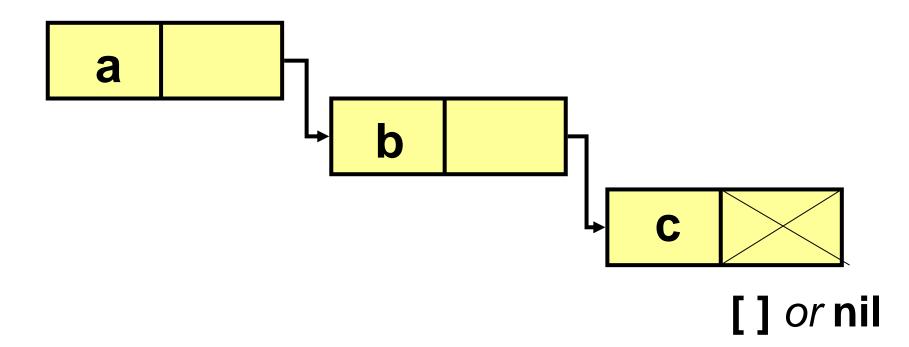

### Another view of lists

• [mia, vincent, marsellus, jody, yolanda].

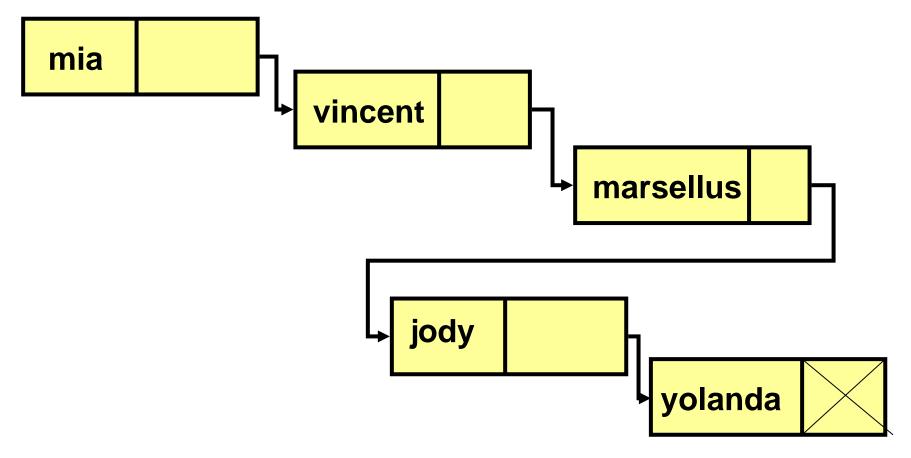

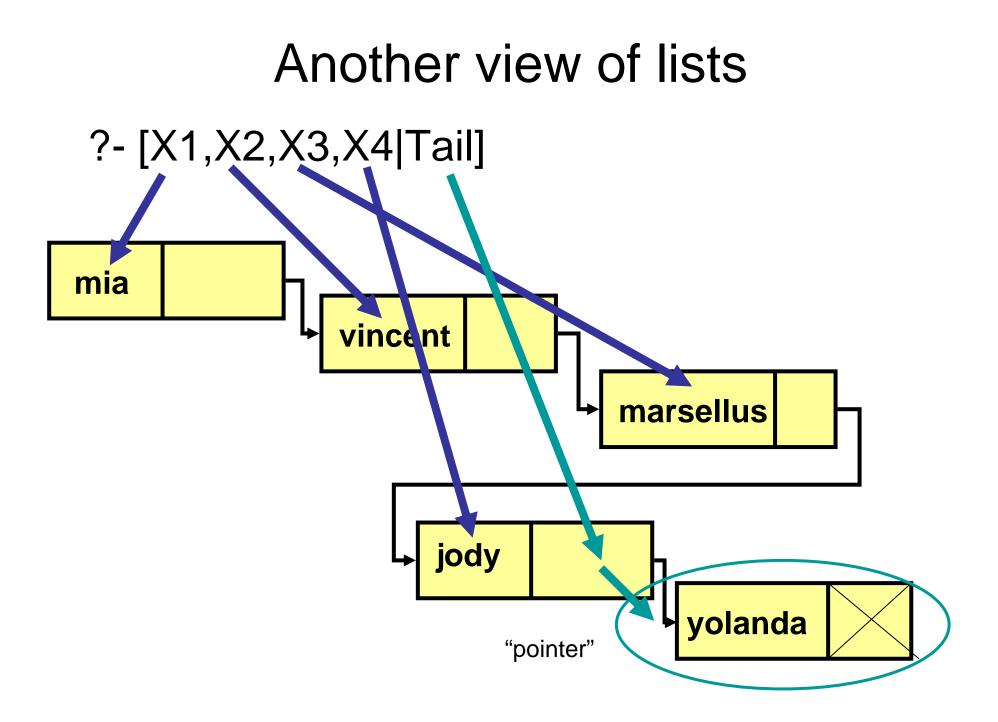

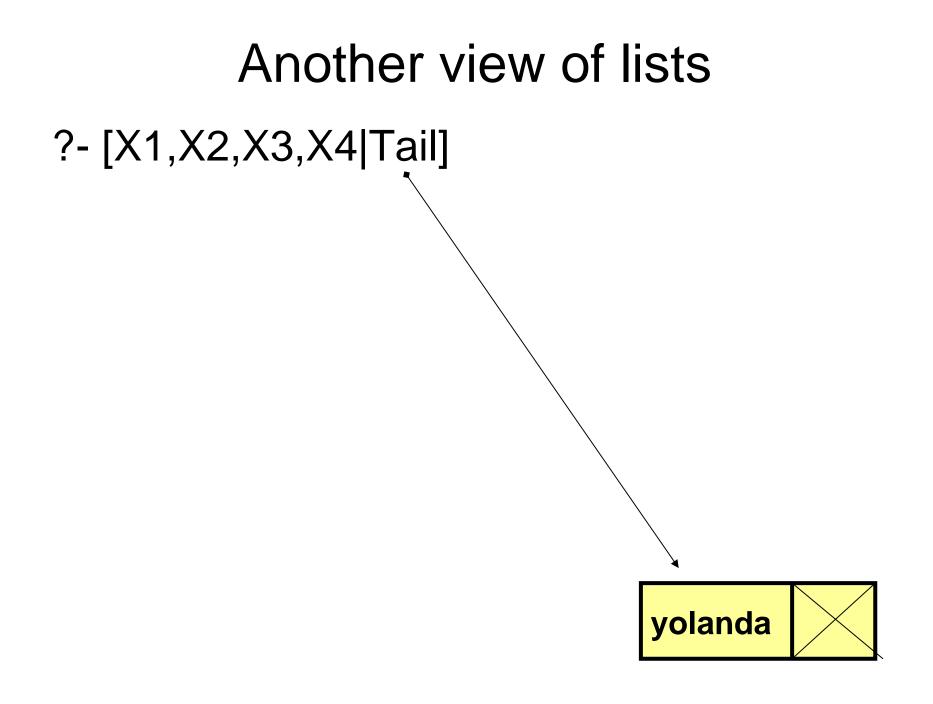

## Exercise

 Work out what Prolog will tell us about the following before looking at what it actually does!!!

?- [X,Y,Z|Tail] = [[], dead(z), [2, [b,c]], [], Z, [2, [b,c]]]

## Anonymous variables

• There is a simpler way of obtaining only the information we want:

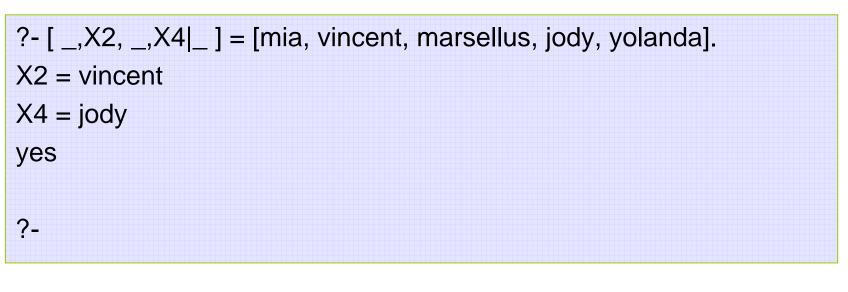

• The underscore is the anonymous variable

<sup>®</sup> Patrick Blackburn, Johan Bos & Kristina Striegnitz

#### **Practical Work and Exercises**

#### More examples and exercises

write a predicate to work out whether something is an element of a list of not...

memberof (Element, List)

should return yes, iff Element is one of the members of the list.

CLUE: THINK RECURSIVELY !!!

#### More examples and exercises

write a predicate to stick two lists together, end to end, i.e., to *append* one list to another...

e.g., if List1 is [a,b] and List2 is [1,2,3] then Result should be [a,b,1,2,3].

## Instantiations

- When Prolog unifies two terms it performs all the necessary instantiations, so that the terms are equal afterwards
- This makes unification a powerful programming mechanism

### More examples and exercises

write a predicate to 'look up' the corresponding value for a given key in an association list consisting of pairs of keys and values

lookup (Key, Alist, Result)

e.g., if Key is fred and Alist is [[mary,judy],[george,mary],[peter,june], [fred,judy],[john,james]] then Result should be judy.

#### More examples and exercises

write a predicate to reverse the elements of a list!

rev (List, Result)

e.g., if List is [a,b,c,d] then Result should be [d,c,b,a].